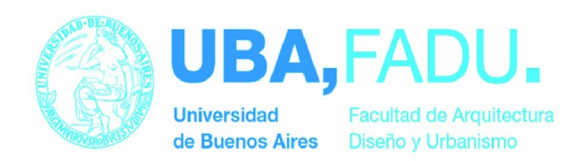

# **PROGRAMA ANALÍTICO**

## **1. DATOS GENERALES DE LA ACTIVIDAD CURRICULAR**

# **ASIGNATURA: INTRODUCCIÓN A LA PROGRAMACIÓN - CARRERA: DISEÑO DE IMAGEN Y SONIDO CATEDRA: ROSENTHAL**

- Plan de estudios: 2019 Plan Nuevo
- Carga horaria total: 60hs
- Carga horaria semanal: 4hs
- Duración del dictado: cuatrimestral
- Turnos: mañana
- Tipo de promoción: promoción directa

# **UBICACIÓN EN EL PLAN DE ESTUDIOS**

CICLO SUPERIOR DE GRADO (CSG) AÑO: Asignatura Electiva

## **2. OBJETIVOS**

La materia introducción a la programación, tiene como objetivo principal, que el estudiante desarrolle competencias y habilidades, para potenciar sus producciones audiovisuales, por medio de la interactividad o la posibilidad de desarrollar soluciones personalizadas.

Los objetivos específicos es que los estudiantes logren:

- Comprender casos de negocio que requieran una solución informática.
- Diseñar soluciones a proyectos con necesidades de desarrollo y/o interacción.
- Aprender las etapas del proceso de desarrollo de una aplicación
- Desarrollar aplicaciones que resuelvan la problemática planteada.
- Aprender a utilizar el lenguaje e incorporen los principios y conceptos fundamentales de la programación para interpolar hacia otros lenguajes.
- Incorporar buenas prácticas de programación para generar aplicaciones de calidad que sean flexibles, escalables y fáciles de mantener.

## **3. CONTENIDOS**

## **Unidad Temática 1: Introducción a la programación**

Concepto de algoritmo y programa. Planificación de una solución partiendo del planteo de un problema. Lenguajes de programación. Tipos de Lenguaje

#### **Unidad temática 2: Introducción a javascript**

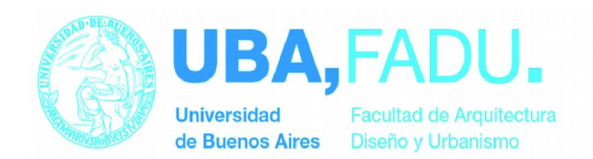

Introducción a html y javascript. Frameworks y tecnologías basadas en javascript: MongoDb, Angular, Jquery, Ionic, Node Js. Similitudes y diferencias con otros lenguajes. El navegador web como intérprete del lenguaje javascript. Sintáxis básica del lenguaje. Comentarios y sentencias. Palabras reservadas. Generación de primer script javascript.

#### **Unidad temática 3: Tipos de datos y estructuras de control**

Tipos de datos: booleanos, nulos, numéricos y cadenas de texto. Variables y constantes. Convenciones en la nomenclatura de variables y constantes. Operadores aritméticos y de comparación. Estructuras condicionales: if, else, elseif, case. Bucles: for, foreach, while.

#### **Unidad temática 4: Funciones, Selectores y eventos de usuarios**

Selectores de elementos en html. DOM.Generación de contenido dinámico. Trabajo con Funciones. Concepto de parámetro y valor de retorno. Eventos de usuario. Captura de eventos y llamado a funciones.

#### **Unidad temática 5: Video y canvas HTML5**

Atributos de la etiqueta audio y video html5. Manipulación de propiedades para la etiqueta audio y video con javascript. Canvas HMTL5..

#### **Unidad temática 6: Videojuegos y programas**

Creación de videojuego con javascript y canvas html5. Motores de videojuegos y programas que usan javascript como lenguaje de automatización de tareas y animaciones.

#### **Modalidad de Enseñanza:**

La modalidad de enseñanza es presencial distribuido en clases teórico prácticas.

La aproximación práctica es en lenguaje javascript.

Las clases son acompañadas de una guía de ejercicios para practicar cada concepto visto.

Programas: Un navegador web y un editor IDE html.

Adicionalmente, se trabaja en clase en un trabajo individual final, que engloba todos los conceptos vistos en la materia.

## **Modalidad de Evaluación:**

Aprobación de cursado:

Para aprobar la materia, se deberá aprobar los dos parciales teóricos prácticos, más un trabajo práctico final grupal integral.

Los parciales, consisten en la resolución de un examen multiplechoice de 10 preguntas teóricas, más el planteo del enunciado de un ejercicio práctico a resolver en computadora.

Tanto la parte práctica como la parte teórica deberá estar aprobada.

El trabajo práctico final, consiste en el diseño y desarrollo de un videjuego.

#### **Bibliografía:**

Alicia G. Rosenthal, "Introducción a la Programación", Apunte de Cátedra

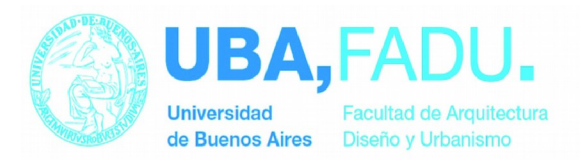

Unidad 1

- Javier Eguíluz Pérez, "Introducción a Javascript". 2009, licencia Creative Commons, www.librosweb.es Capítulo 1 a Capítulo 6. Aplicables a Unidad 2, 3 y 4 del presente programa
- Juan Diego Gauchat, "El gran libro de HTML5, CSS3 y Javascript", 2012. Ed. Marcombo Capítulo 4: "Javascript", Capítulo 5: "Video y Audio" y Capítulo 6: "Api Canvas" Aplicables a Unidad 4, 5 y 6 del presente programa
- W3 Schools. "Tutorial Javascript",[en línea]. Disponible en la Web: https://www.w3schools.com/js/
- W3 Schools. "HTML Canvas Reference",[en línea]. Disponible en la Web: https://www.w3schools.com/tags/ref\_canvas.asp

MARTIN